# Exame de Introdução à Computação

Época normal. 7 de Junho 2002, 9:00-11:00 (Duração: 2 horas) Universidade do Algarve

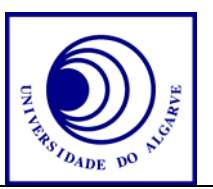

- Escreve o teu nome, nº de aluno e curso em todas as folhas que entregares.
- Não é permitido falar com os colegas durante o exame. Se o fizeres, terás a prova anulada. Desliga o telemóvel.
- Caso optes por desistir, escreve "Desisto", assina e entrega a prova ao docente.
- O exame tem 6 perguntas e a cotação de cada aparece entre parêntesis.
- Calculadoras são proibidas.
- Faz letra legível. Usa a linguagem PASCAL para os programas.
- Boa sorte!

## **Pergunta 1** (1 valor)

Que quantidade de informação (quantos bits) cabe numa disquette de 1.4 MB.

## **Pergunta 2a** (3 valores)

Escreve uma função Max2 que retorna o máximo de dois valores (passados como argumentos).

#### **Pergunta 2b** (1 valor)

Escreve uma função Max4 que retorna o máximo de quatro valores (pasados como argumentos). Usa a função Max2 da pergunta 2a.

## **Pergunta 3** (3 valores)

Calcula o resultado da expressão 35 AND 163.

## **Pergunta 4** (3 valores)

O procedimento a seguir deve pedir ao utilizador de preencher um array de 100 números inteiros e dizer quando um número é par, mas contém erros. Assinale os erros e dá soluções.

```
PROCEDURE 100Numbers; 
type ra100 = array[1..100] of real;
begin 
   for i := 1 to 100 do 
    writeln(\text{element}, i);
     readln(ra100.i); 
    if ra100.i MOD 2 = 0 then
       writeln(`Par`); 
end;
```
# **Pergunta 5** (7 valores, 2+1+2+2)

O assunto de esta pergunta é o campeonato Mundial de futebol que se realiza na Coreia e Japão.

a) Define um novo tipo de dados com nome jogo que permita guardar a informação de um jogo. A informação que é necessário guardar consiste em 4 coisas: (1) nome da equipa A, (2) nome da equipa B, (3) golos da equipa A, (4) golos da equipa B.

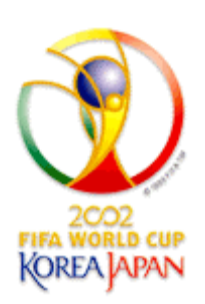

- b) Declare uma variável para guardar os 40 jogos de Mundial. (Usa a estrutura da pergunta 5a).
- c) Escreva um conjunto de instruções que permita guardar o resultado do primeiro jogo do Mundial (resultado: França 0 – Senegal 1).
- d) Imagine que o Mundial tinha terminado e que a variável que definiste na alínea a tem armazenado os resultados de todos os jogos. Escreve um conjunto de instruções que dê o número total de golos que Portugal marcou no Mundial.

#### **Pergunta 6** (2 valores)

Explique a diferençã entre passagem por referência e passagem por valor.

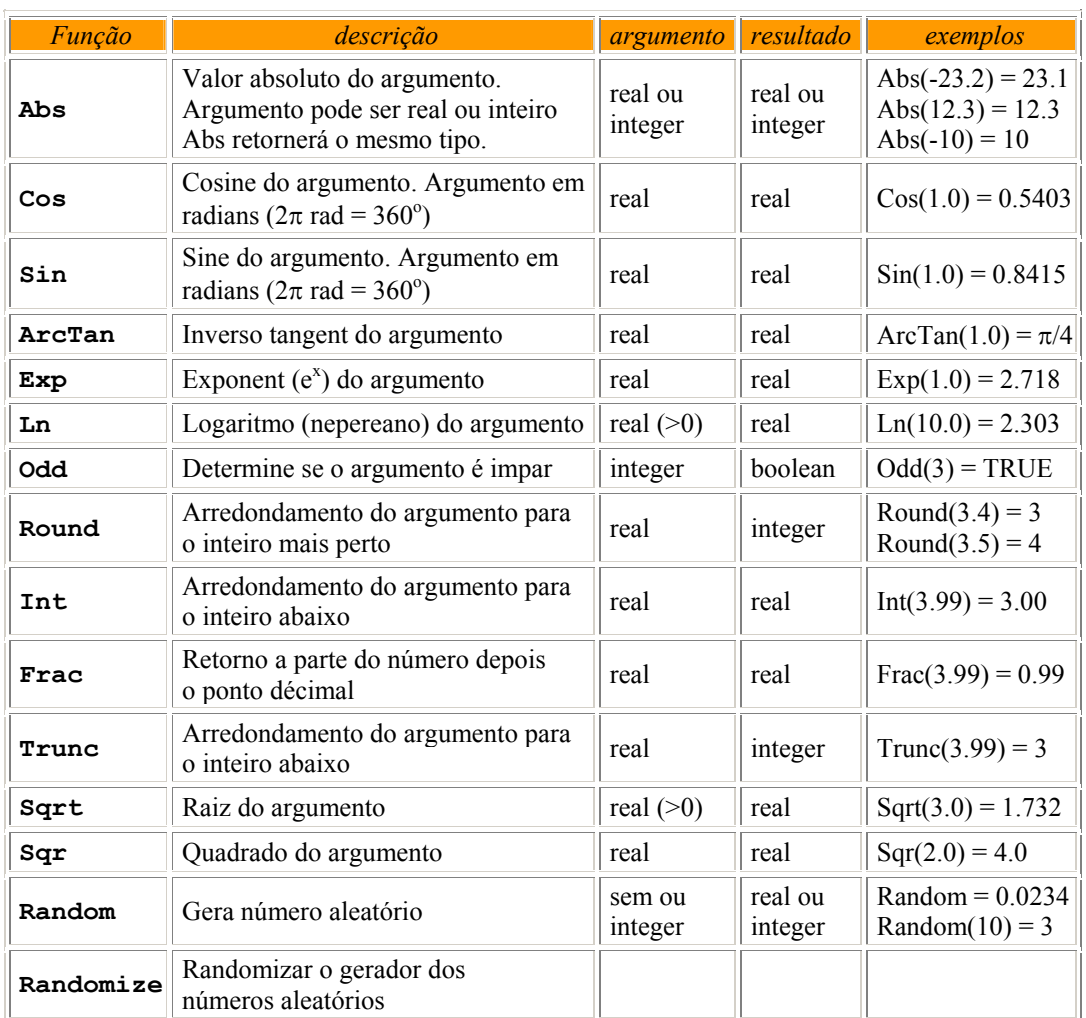

#### Soluções

- 1)  $1 \text{ MB} = 1024 \text{ kB}$ ;  $1 \text{ kB} = 1024 \text{ bytes}$ ;  $1 \text{ byte} = 8 \text{ bits}$ .  $1.4 \text{ MB} = 1.4*1024*1024*8$  $= 11.7$  milhões de bits.
- 2)a FUNCTION Max2(r1, r2: integer): integer; begin if r1>r2 then  $Max2 := r1$ else Max2 :=  $r2$ : end; 2)b FUNCTION Max4(r1, r2, r3, r4: integer): integer; begin Max4 := Max2 (Max2 (r1, r2), Max2 (r3, r4));
- 3)  $35 = 32 + 2 + 1 = 2^5 + 2^1 + 2^0$  $163 = 128 + 32 + 2 + 1 = 2<sup>7</sup> + 2<sup>5</sup> + 2<sup>1</sup> + 2<sup>0</sup>$

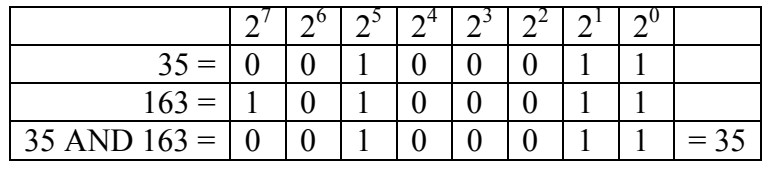

$$
2^5 + 2^1 + 2^0 = 35
$$

end;

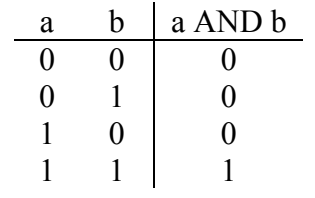

- 4) PROCEDURE Numbers100;  $\frac{\text{Var}}{\text{var}}$  ra100 = array $[1..100]$  of integer; i: integer; begin for  $i := 1$  to 100 do begin writeln('element ',i);  $readln(ra100[i]);$ if  $ra100[i]$  MOD  $2 = 0$  then  $written('Par');$  $end;$ end;
- $5a)$  type jogo = record nomeA: string; nomeB: string;

```
 golosA: integer; 
       golosB: integer; 
    end; 
5b) Var jogos: array[1..40] of jogo; 
5c) jogos[1] . nomeA := 'France';jogos[1].nomeB := 'Senegal'; 
    jogos[1].golosA := 0; 
   jogos[1].golosB := 1;5d) numgolos := 0; 
    for i := 1 to 40 do
       begin 
         if (jogos[i].nomeA = 'Portugal') then 
           numgolos := numgolos + jogos[i].golosA 
         else 
           if (jogos[i].nomeB = 'Portugal') then 
             numgolos := numgolos + jogos[i].golosB; 
       end; 
   writeln('Portugal marcou ', numgolos, ' golos');
```
6) Com passagem por valor o valor da variável usada em chamar o procedimento não vai mudar, por entanto em passagem por referencia, o valor da variável usada em chamar o procedimento vai mudar simultaneamento com o valor do parâmetro (argumento).

```
PROCEDURE PassPorValor(a: integer);
begin 
    { o valor do parametro a vai mudar, mas b fica 
     igual }
  a := a + 1;end; 
PROCEDURE PassPorReferencia(Var a: integer); 
begin 
    { o valor de b vai mudar simultaneamento com o 
      parametro a: } 
  a := a + 1;
end; 
   { codigo principal: } 
begin 
  b := 0; PassPorValor(b); 
     { agora ainde b=0 } 
   PassPorReferencia(b); 
     { agora b=1 } 
end.
```